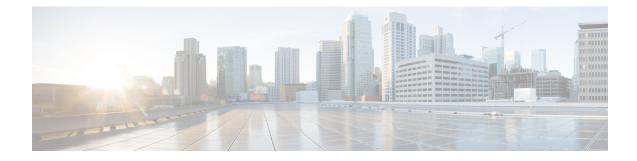

# **RS-232 Port Configuration Mode Commands**

The RS-232 Port Configuration Mode is used to manage the RS-232 ports on the SPIO cards.

**Command Modes** 

odes Exec > Global Configuration > RS-232 Port Configuration

configure > port rs232 slot\_number/port\_number

Entering the above command sequence results in the following prompt:

[local]host\_name(config-port-slot\_number/port\_number) #

| ar 4 | 2 |
|------|---|
|      | 5 |
|      |   |

**Important** The commands or keywords/variables that are available are dependent on platform type, product version, and installed license(s).

- do show, on page 1
- end, on page 2
- exit, on page 2
- preferred slot, on page 2
- snmp trap link-status, on page 3
- terminal, on page 4

### do show

Executes all show commands while in Configuration mode.

| Product            | All                                                                                                    |
|--------------------|----------------------------------------------------------------------------------------------------|
| Privilege          | Security Administrator, Administrator                                                                                                    |
| Syntax Description | do show                                                                                                    |
| Usage Guidelines   | Use this command to run all Exec mode <b>show</b> commands while in Configuration mode. It is not necessary to exit the Config mode to run a <b>show</b> command. |
|                    | The pipe character   is only available if the command is valid in the Exec mode.                                                                                  |

### $\Lambda$

Caution There are some Exec mode show commands which are too resource intensive to run from Config mode. These include: do show support collection, do show support details, do show support record and do show support summary. If there is a restriction on a specific show command, the following error message is displayed:

Failure: Cannot execute 'do show support' command from Config mode.

### end

Product

Privilege

| Exits the current configuration mode and returns to the Exec mode. |
|--------------------------------------------------------------------|
| <br>All                                                            |
| <br>Security Administrator, Administrator                          |

| Syntax Description | end                                          |
|--------------------|----------------------------------------------|
| Usage Guidelines   | Use this command to return to the Exec mode. |

### exit

Exits the current mode and returns to the parent configuration mode.

| Product            | All                                                          |
|--------------------|--------------------------------------------------------------|
| Privilege          | Security Administrator, Administrator                        |
| Syntax Description | exit                                                         |
| Usage Guidelines   | Use this command to return to the parent configuration mode. |

## preferred slot

|           | Assigns revertive or non-revertive control to port redundancy auto-recovery.<br>Default: non-revertive operation |
|-----------|----------------------------------------------------------------------------------------------------|
| Product   | PDSN                                                                                                    |
|           | FA                                                                                                    |
|           | HA                                                                                                    |
|           | GGSN                                                                                                    |
| Privilege | Security Administrator, Administrator                                                                            |

| COI                  | <b>configure</b> > <b>port rs232</b> <i>slot_number/port_number</i>                                                                                                    |  |
|----------------------|----------------------------------------------------------------------------------------------------|--|
| En                   | tering the above command sequence results in the following prompt:                                                                                                    |  |
| [10                  | <pre>ocal]host_name(config-port-slot_number/port_number) #</pre>                                                                                                    |  |
| Syntax Description [ | default   no } preferred slot slot_number                                                                                                    |  |
| def                  | ault                                                                                                    |  |
|                      | s the port for non-revertive operation for port redundancy auto-recovery; requiring an administrative user nanually issue a <b>port switch to</b> command to return service to the original port.                                                                                                    |  |
| no                   |                                                                                                    |  |
| Dis                  | sables revertive, or auto-recovery, operation for selected port.                                                                                                    |  |
| sla                  | slot_number                                                                                                    |  |
| Ide                  | ntifies the physical chassis slot where the SPIO card is installed.                                                                                                    |  |
|                      | is command enables or disables revertive port redundancy, wherein after a port failover, when the original t is restored to service (such as link up) the system will return service to that port automatically.                                                                                                    |  |
|                      | sabled, which is the default setting, causes non-revertive operation; requiring an administrative user to nually issue a port switch to command to return service to the original port.                                                                                                    |  |
| ind<br>line          | is command must be issued on a per port basis, allowing you to configure specific ports to be used on ividual line cards or SPIO cards. For example, ports 1 through 4 could be configured as "preferred" on the e card in slot 17, while ports 5 through 8 are "preferred" on the line card in slot 33. In this scenario, both e cards would be in an Active operational state while still providing LC and port redundancy for the other. |  |
| c/r                  |                                                                                                    |  |
| Important            | This command is not supported on all platforms.                                                                                                    |  |
|                      |                                                                                                    |  |

### Example

The following command sets the preferred slot to 24:

```
preferred slot 24
```

## snmp trap link-status

Enables or disables the generation of an SNMP trap for link status changes.

| Product       | All                                                     |
|---------------|---------------------------------------------------------|
| Privilege     | Security Administrator, Administrator                   |
| Command Modes | Exec > Global Configuration > RS-232 Port Configuration |

|                    | <pre>configure &gt; port rs232 slot_number/port_number<br/>Entering the above command sequence results in the following prompt:<br/>[local]host_name(config-port-slot_number/port_number) #</pre> |
|--------------------|----------------------------------------------------------------------------------------------------|
| Syntax Description | [ no ] snmp trap link-status                                                                                                    |
|                    | no                                                                                                    |
|                    | Disables the sending of traps for link status changes.                                                                                                    |
| Usage Guidelines   | Enable link status change traps when a monitoring facility can use the information or if there are trouble shooting activities are in progress.                                                   |
|                    | Example                                                                                                    |
|                    | The following command enables link status change traps:                                                                                                    |
|                    | snmp trap link-status                                                                                                    |
|                    |                                                                                                    |

## terminal

Configures the console port on the SPIO.

| Product            | All                                                                                                    |
|--------------------|----------------------------------------------------------------------------------------------------|
| Privilege          | Security Administrator, Administrator                                                                                                    |
| Command Modes      | Exec > Global Configuration > RS-232 Port Configuration                                                                                                    |
|                    | <pre>configure &gt; port rs232 slot_number/port_number</pre>                                                                                                    |
|                    | Entering the above command sequence results in the following prompt:                                                                                                    |
|                    | <pre>[local]host_name(config-port-slot_number/port_number)#</pre>                                                                                                    |
| Syntax Description | <pre>terminal { carrierdetect { off   on }   databits { 7   8 }   flowcontrol   { hardware   none }   parity { even   none   odd }   speed { 115200   19200   38400   57600   9600 }   stopbits { 1   2 } } default terminal { all   databits   flowcontrol   parity   speed   stopbits }</pre> |

### carrierdetect { off | on }

Specifies whether or not the console port is to use carrier detect when connecting to a terminal.

databits { 7 | 8 }

Specifies the number of data bits used to transmit and receive characters. Default: 8

#### default terminal all

Restores all settings to their default values.

#### flowcontrol { hardware | none }

Specifies how the flow of data is controlled between the SPIO and a terminal. Default: none

#### parity { even | none | odd }

Specifies the type of error checking used on the port.

even: Enables error checking by setting the parity bit to 1 (if needed) making the number of 1s in the data bits even.

none: Disables error checking. This is the default setting.

**odd**: Enables error checking by setting the parity bit to 1 (if needed) making the number of 1s in the data bits odd.

#### speed { 115200 | 19200 | 38400 | 57600 | 9600 }

Specifies the flow of data in bits per second between the console port and terminal. Default: 9600

#### stopbits { 1 | 2 }

Specifies the number of stop bits between each transmitted character. Default: 1

**Usage Guidelines** Sets the SPIO console port parameters for communication with the terminal device.

#### Example

The following sequence of commands set the SPIO's console port to operate with specific values. The terminal must support these values.

```
terminal carrierdetect off
terminal databits 7
terminal flowcontrol hardware
terminal parity even
terminal speed 115200
terminal stopbits 1
```

terminal